## SAP ABAP table V T7PIQTLCORR {Generated Table for View}

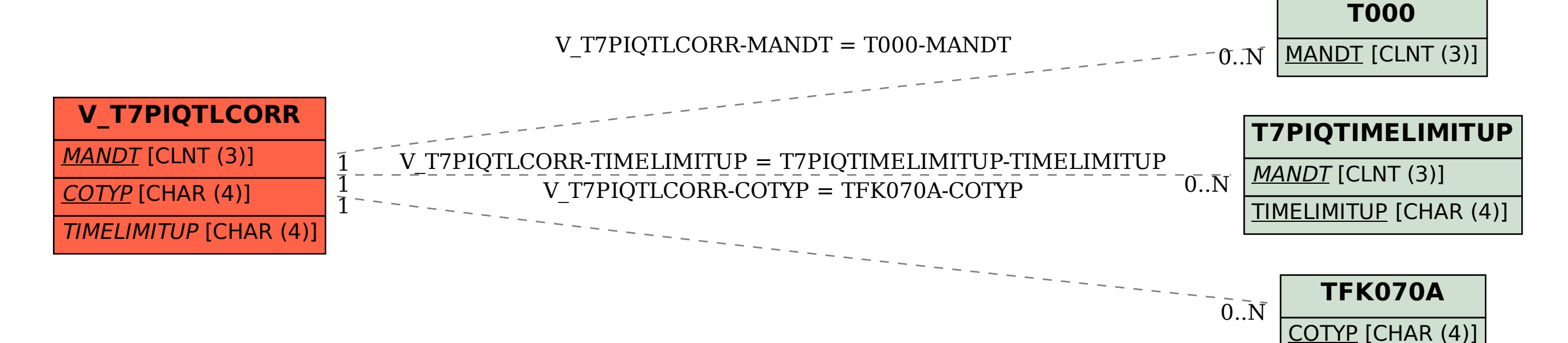